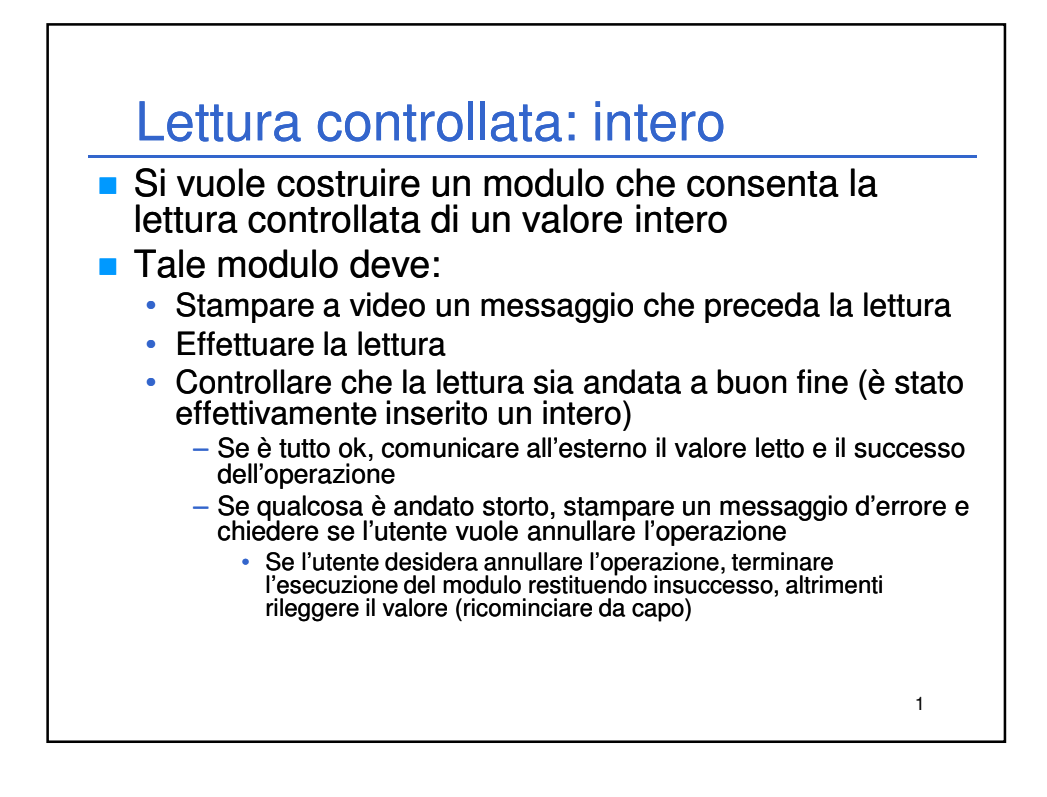

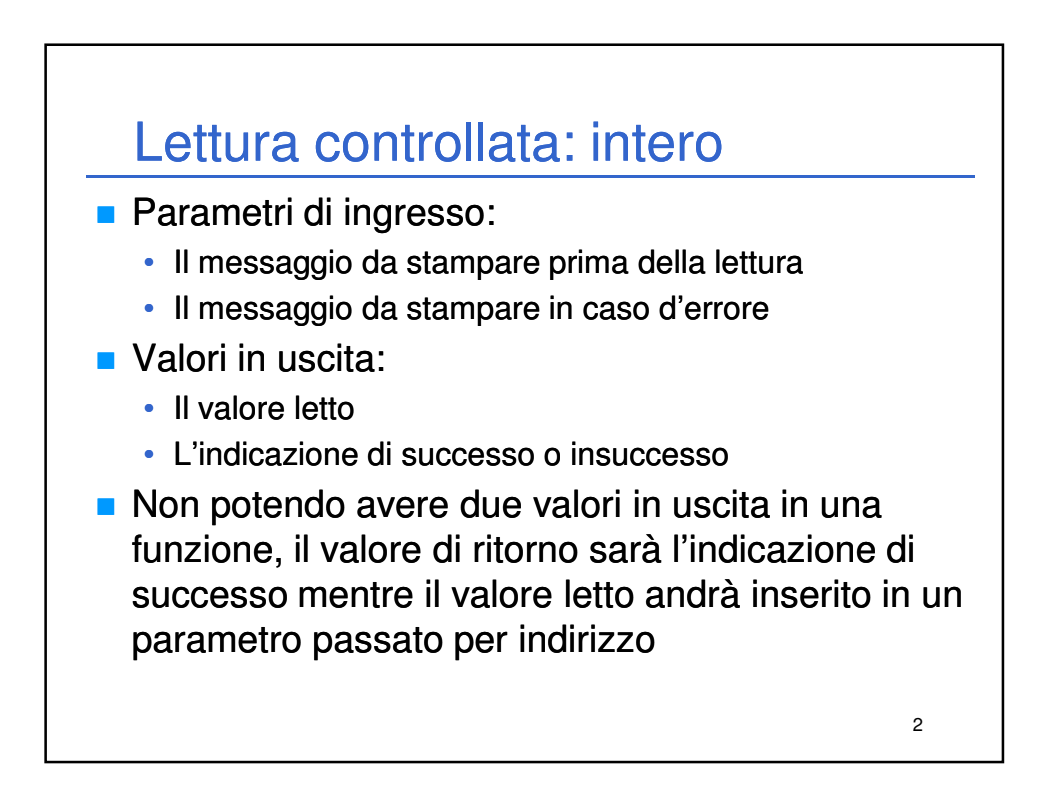

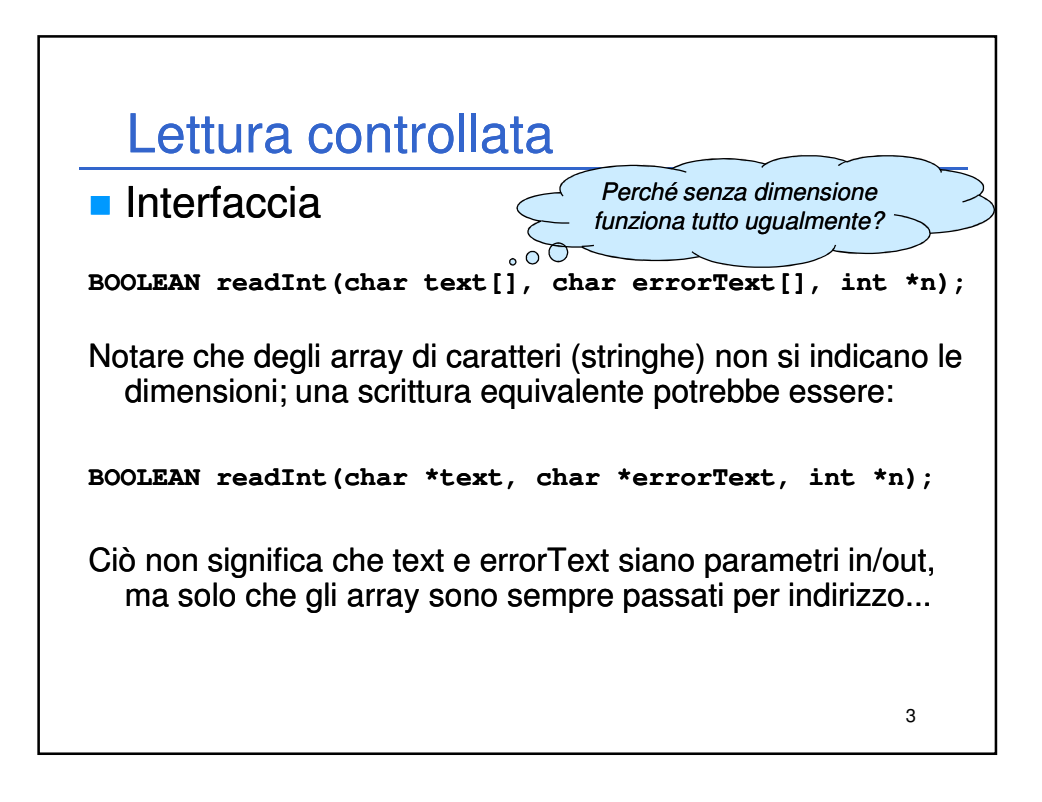

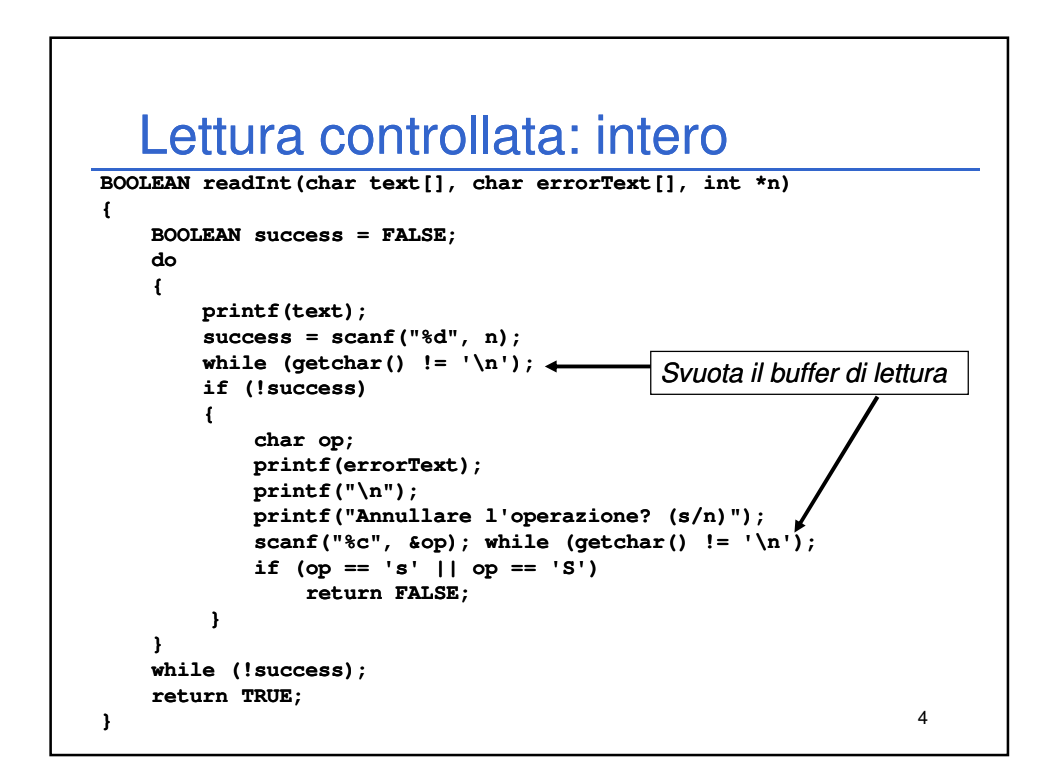

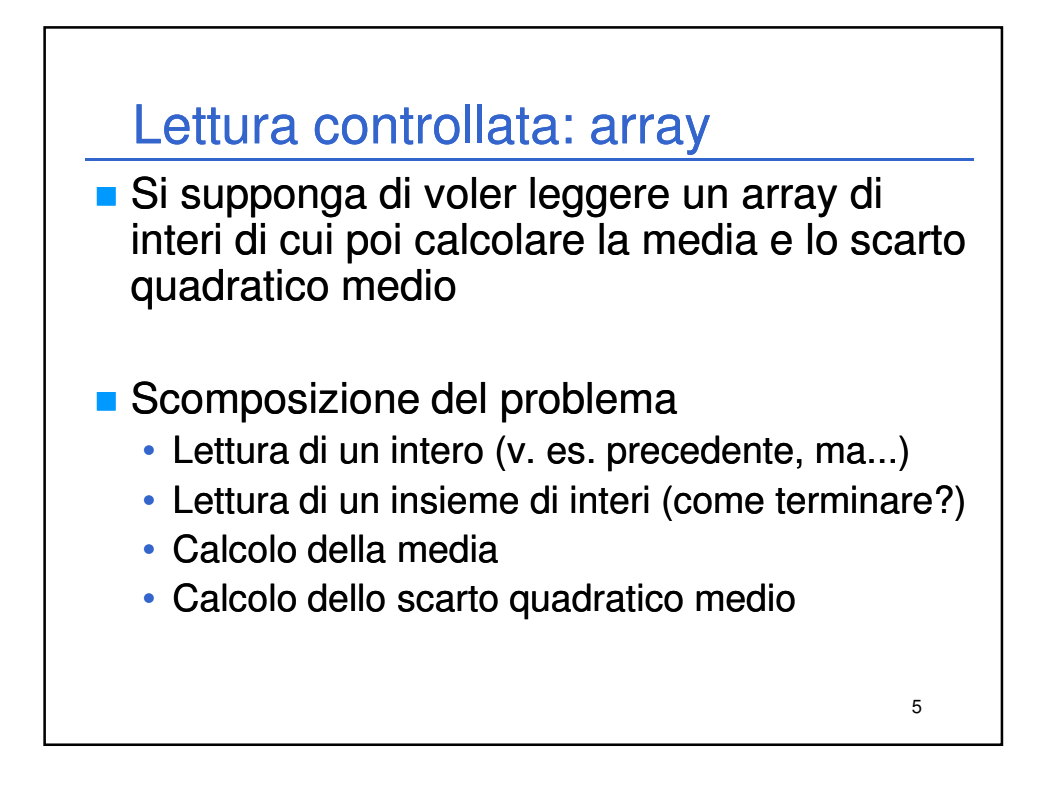

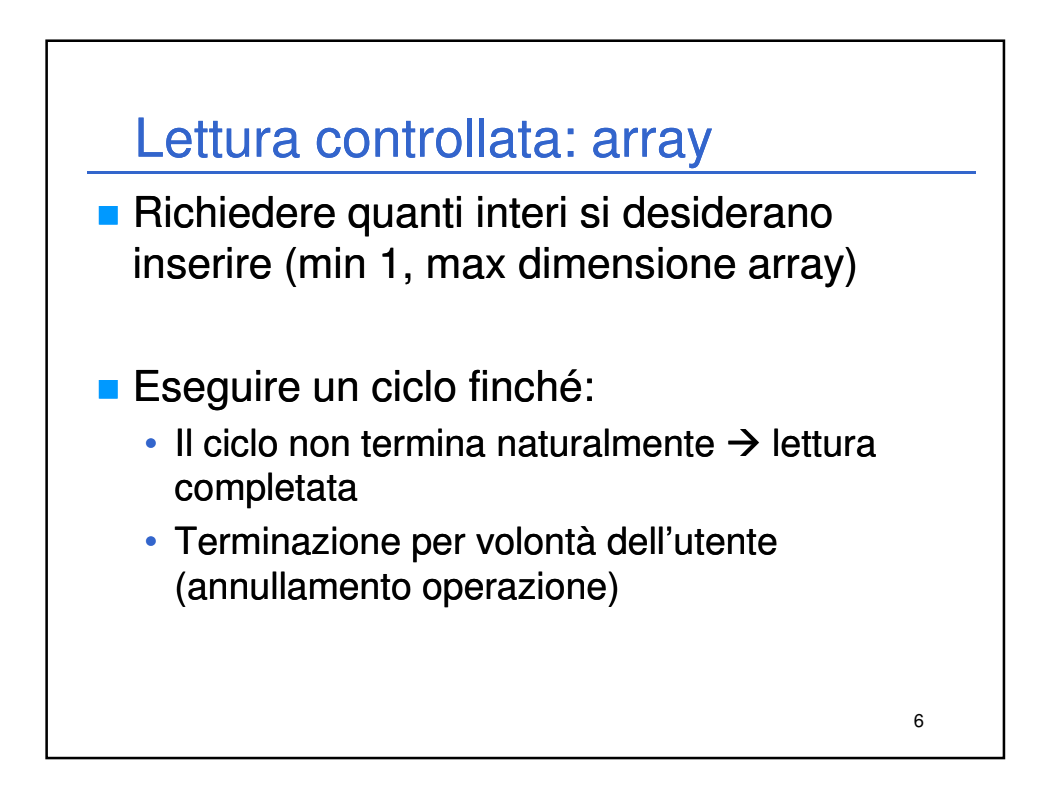

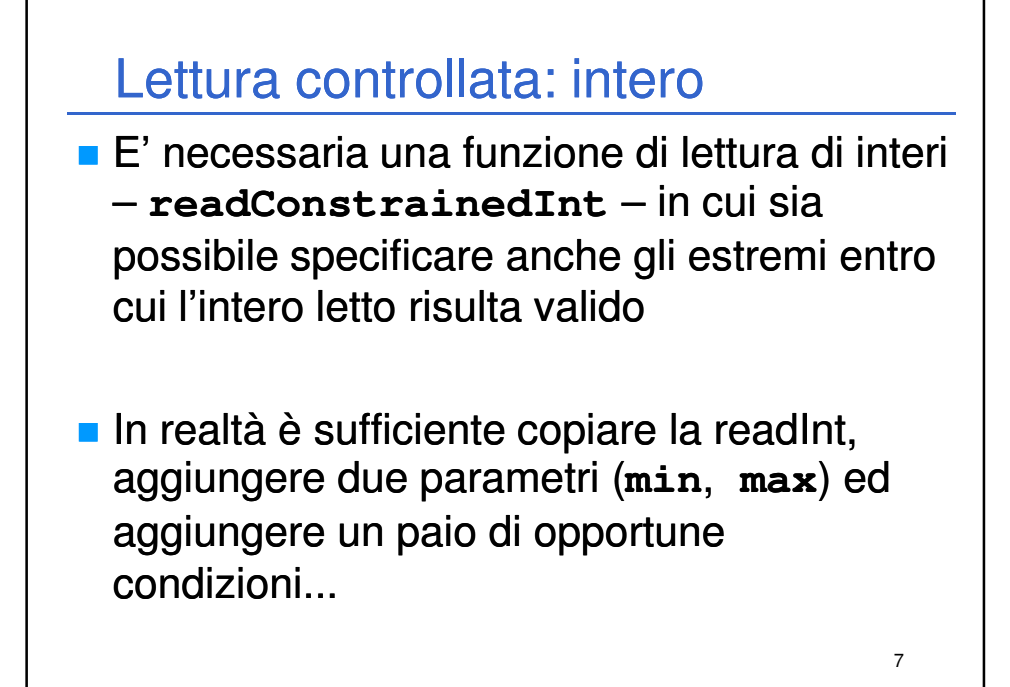

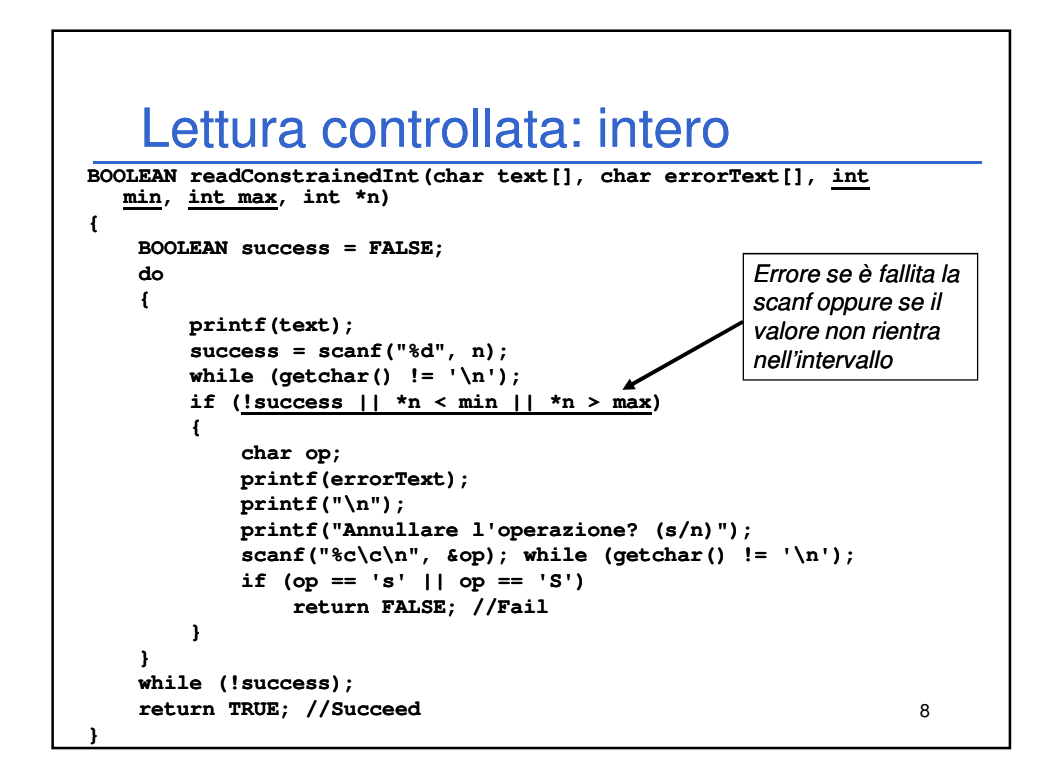

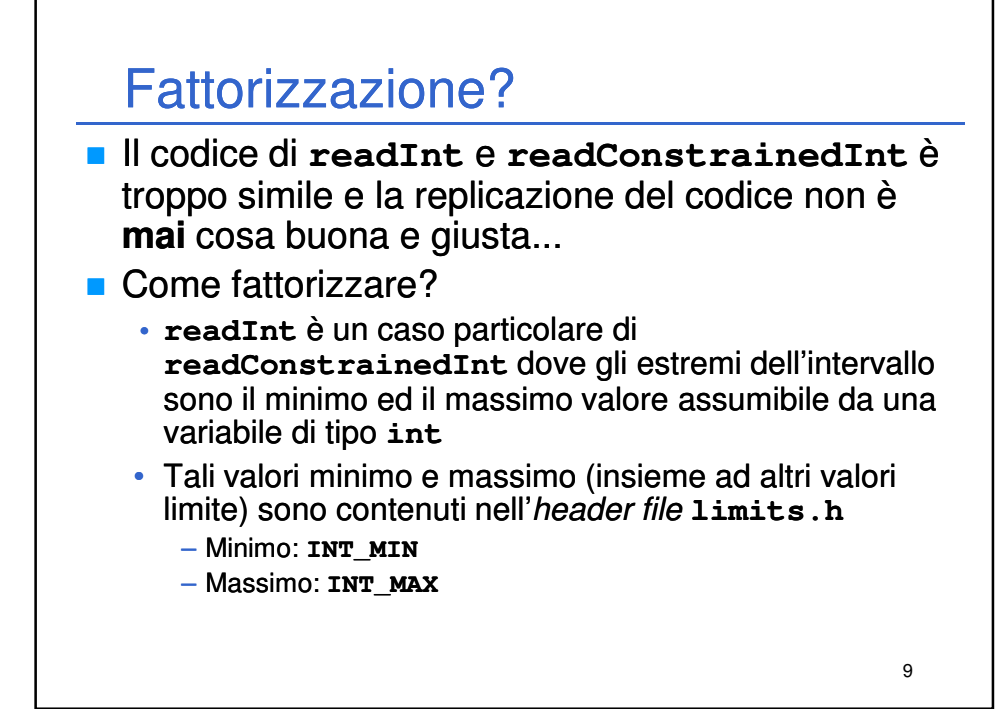

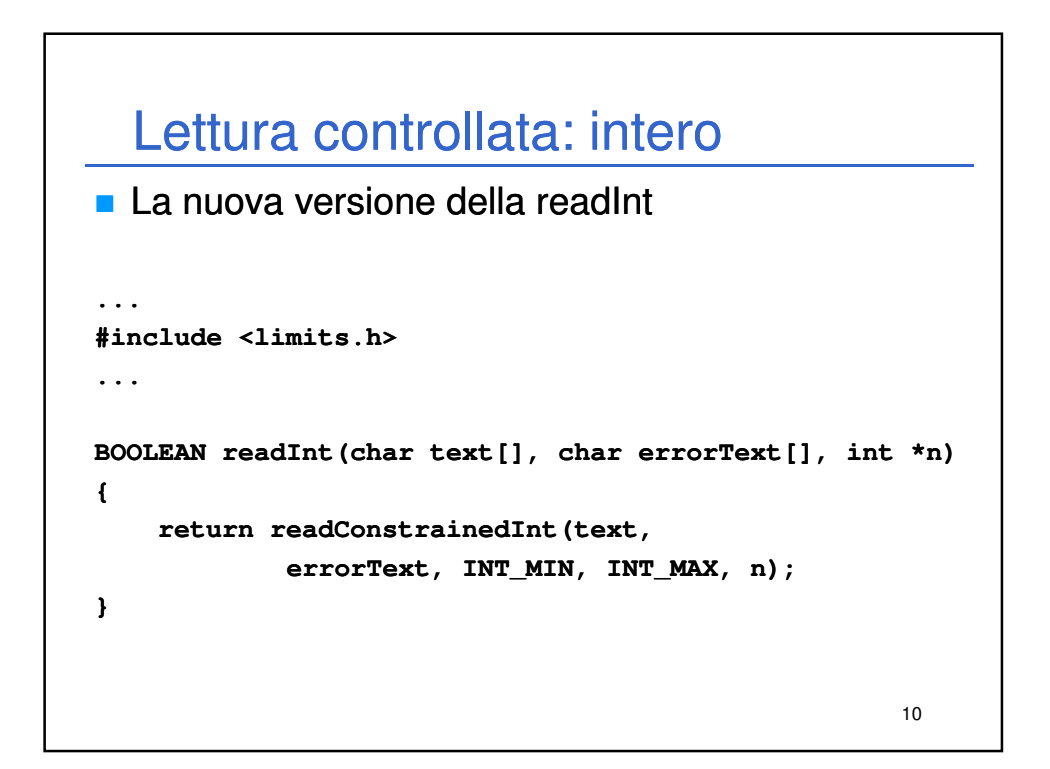

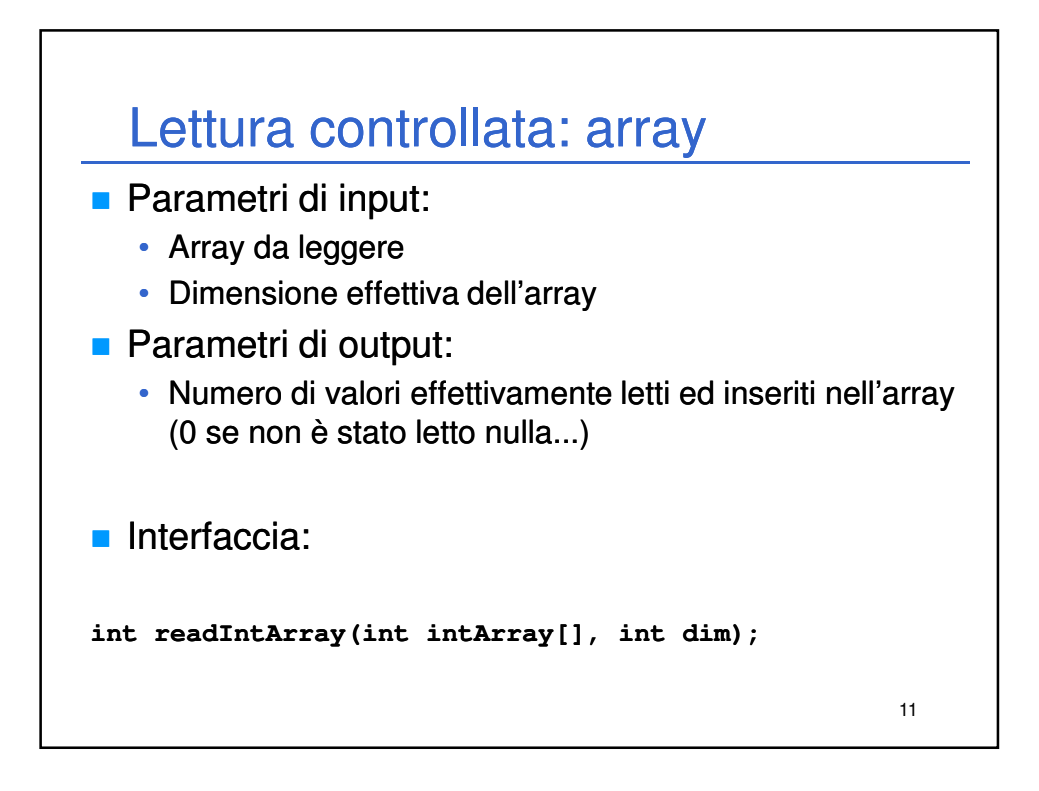

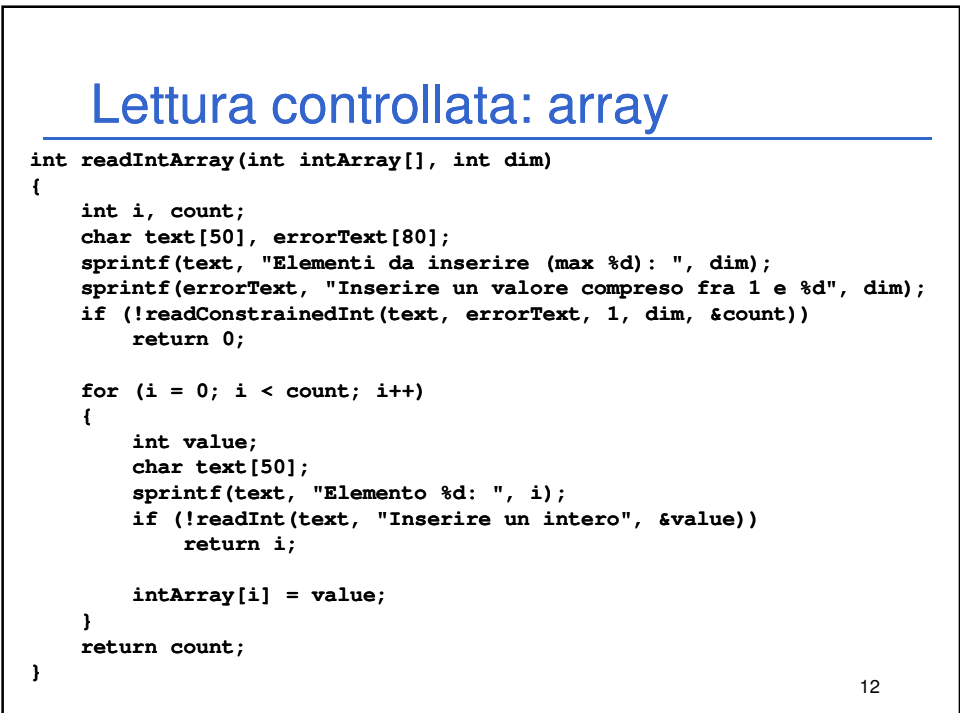

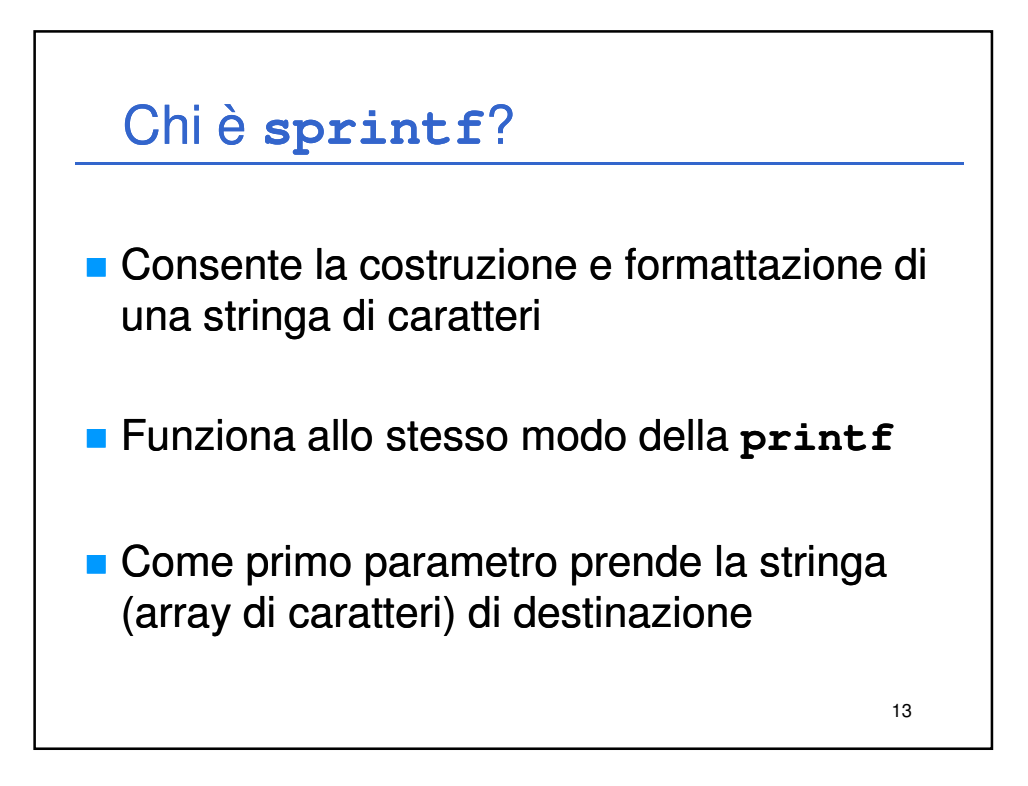

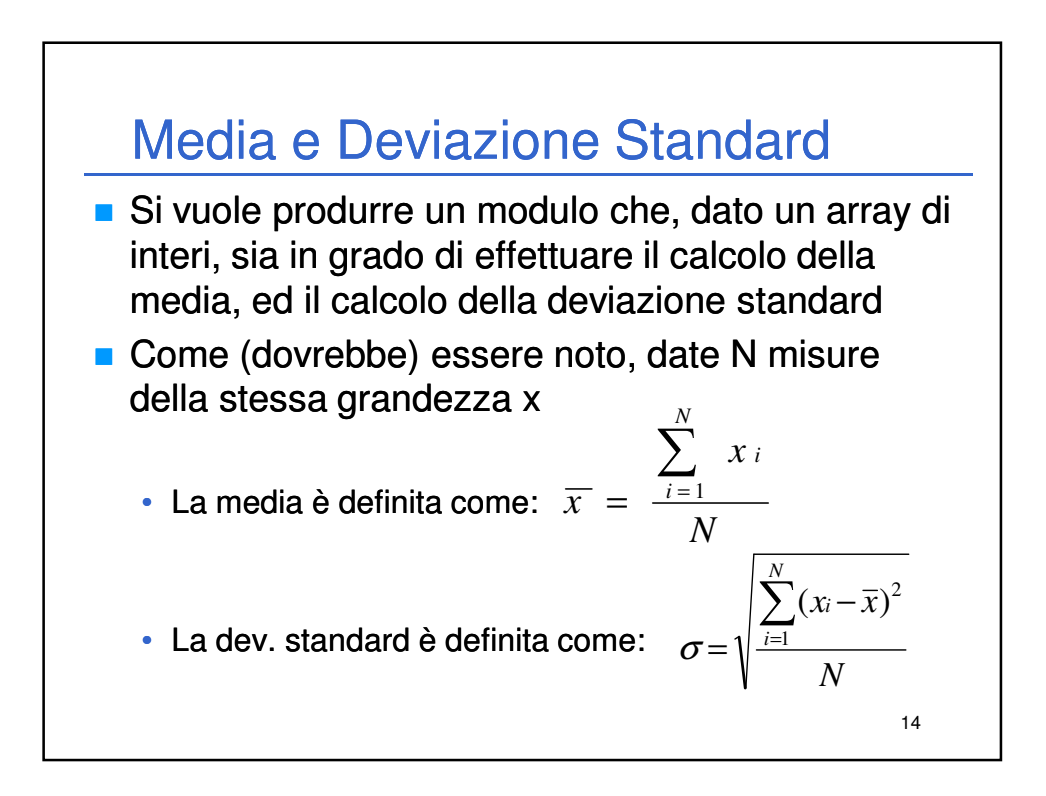

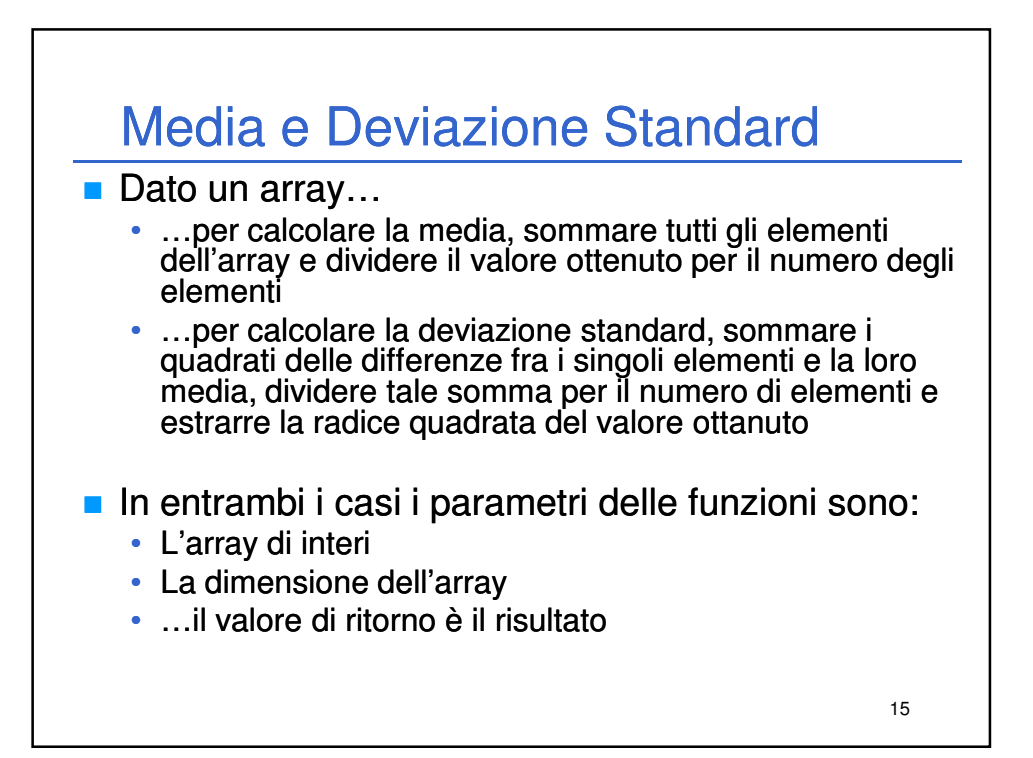

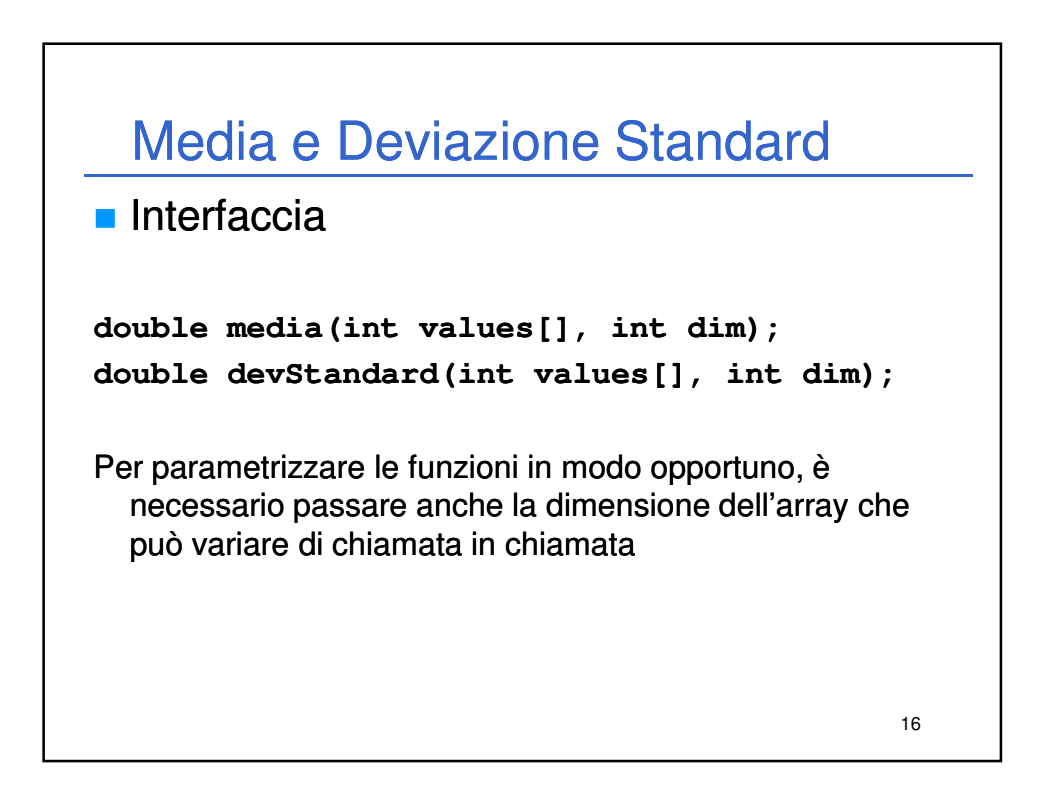

## **Media**

```
double media(int values[], int dim) (int 
{
    int i, sum = 0;
    for (i = 0; i < dim; i++)
        sum += values[i];
    return (double)sum / dim;
}
```
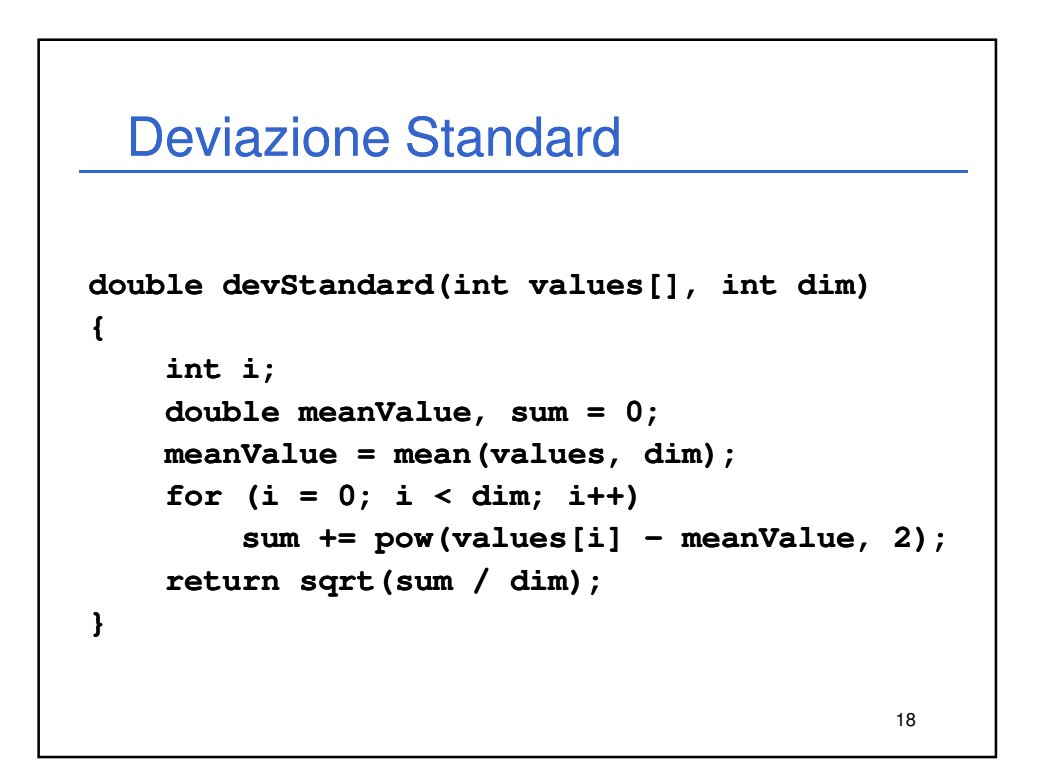

17

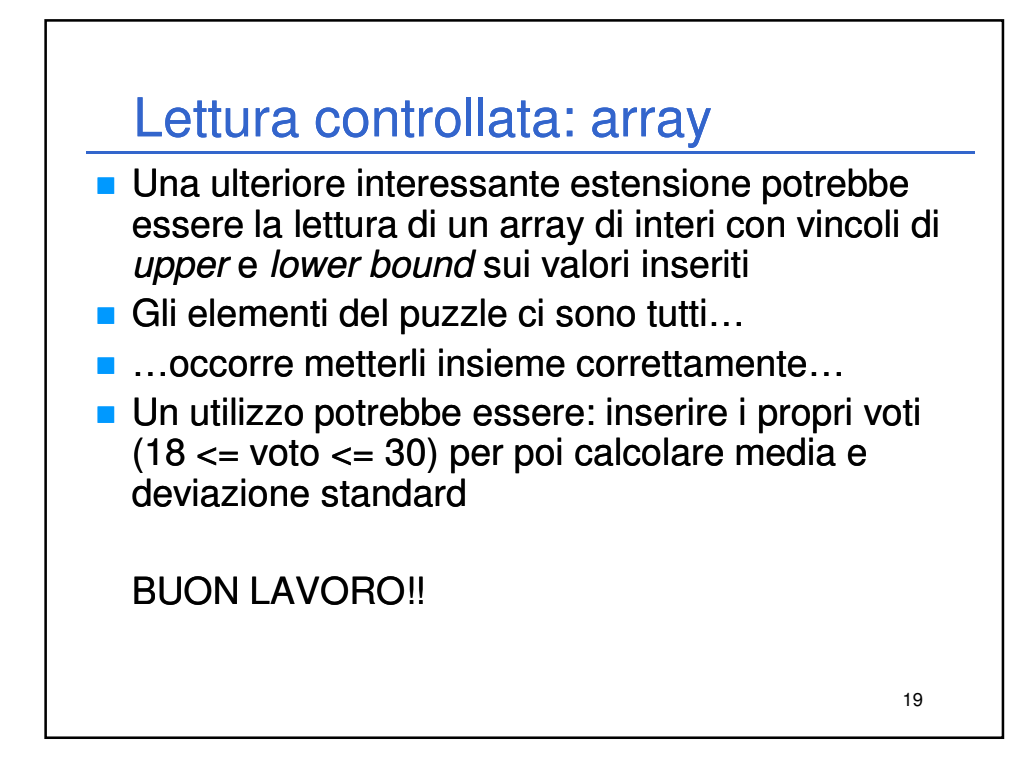

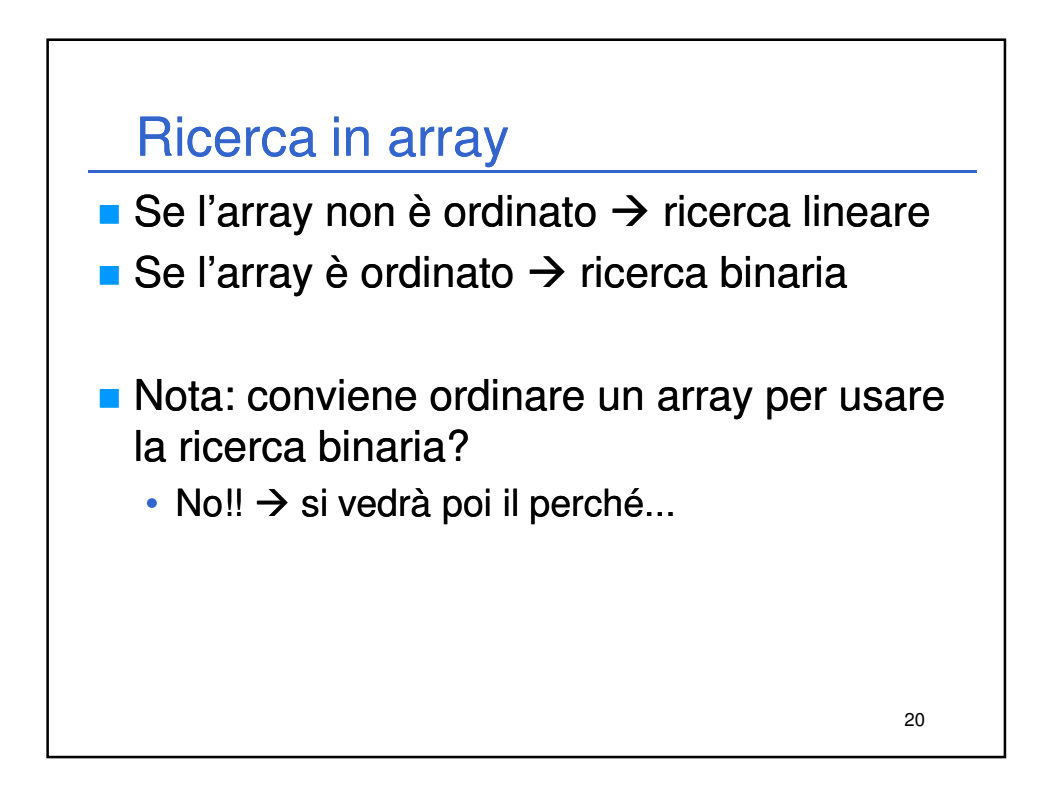

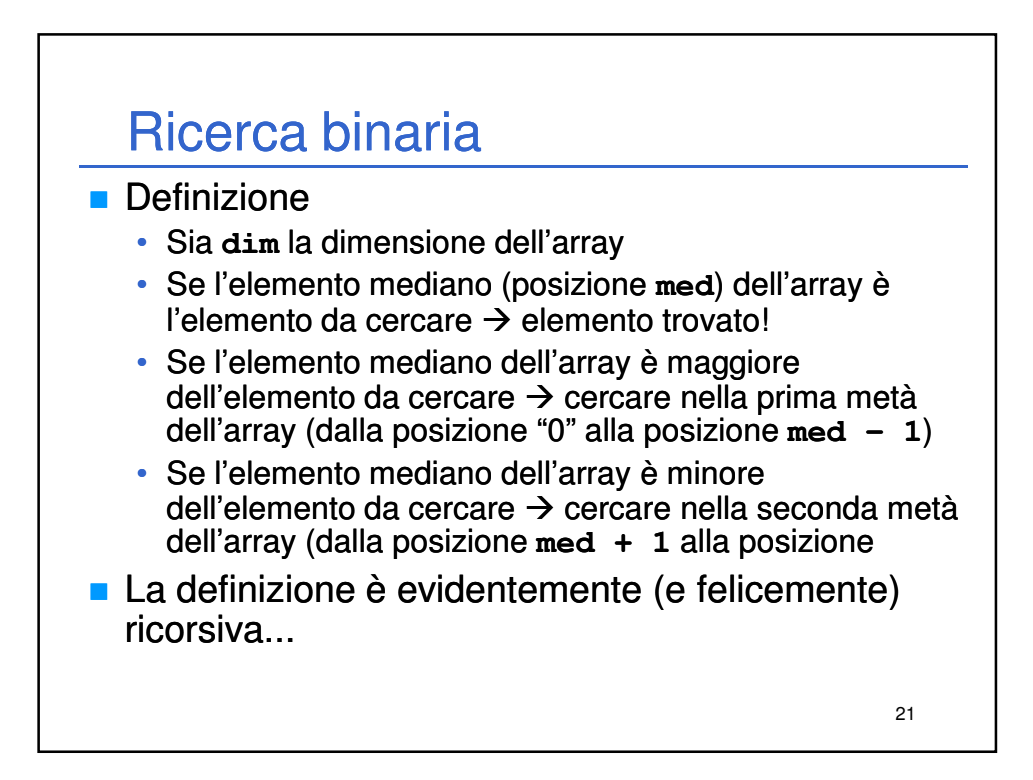

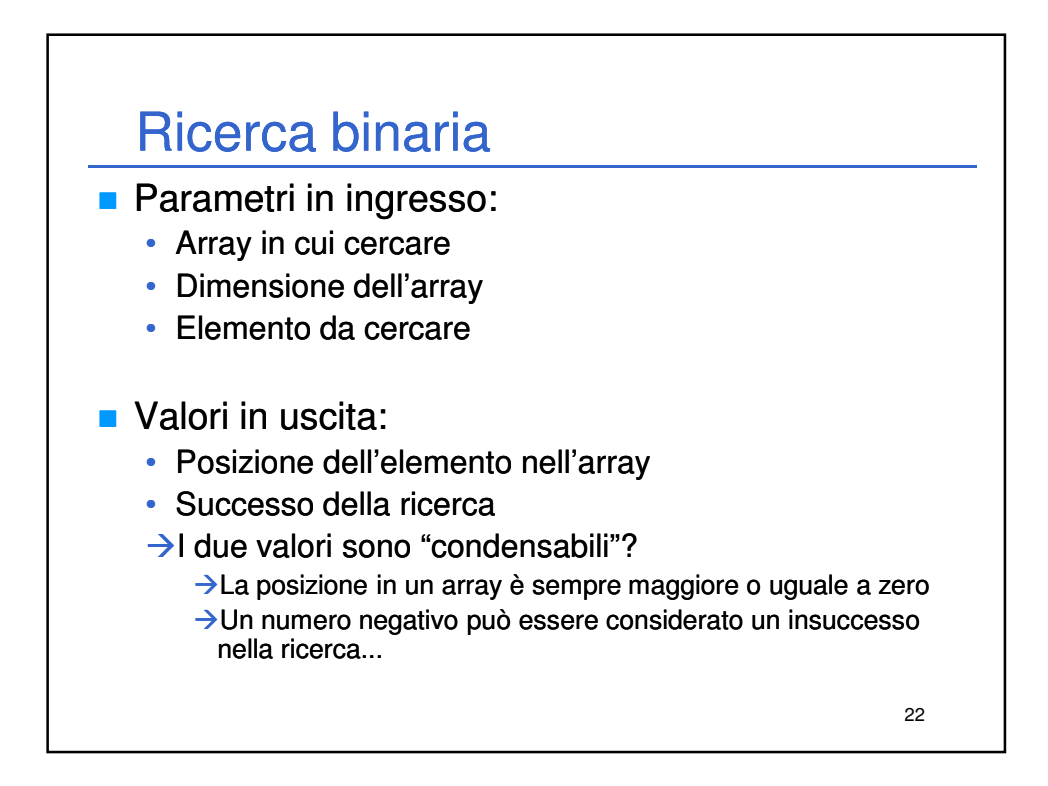

## Ricerca binaria

```
23
#include <limits.h>
int binarySearch(int intArray[], int dim, int toSearch)
{
    int midPos = dim / 2;
    if (intArray[midPos] == toSearch)
        return midPos;
    if (midPos == 0)
        return INT_MIN;
    if (intArray[midPos] > toSearch)
    {
        return binarySearch(intArray, midPos, toSearch);
    }
    else
    {
        int startPos = midPos + 1;
        return startPos + binarySearch(&intArray[startPos],
             dim - startPos, toSearch); 
    } }
```
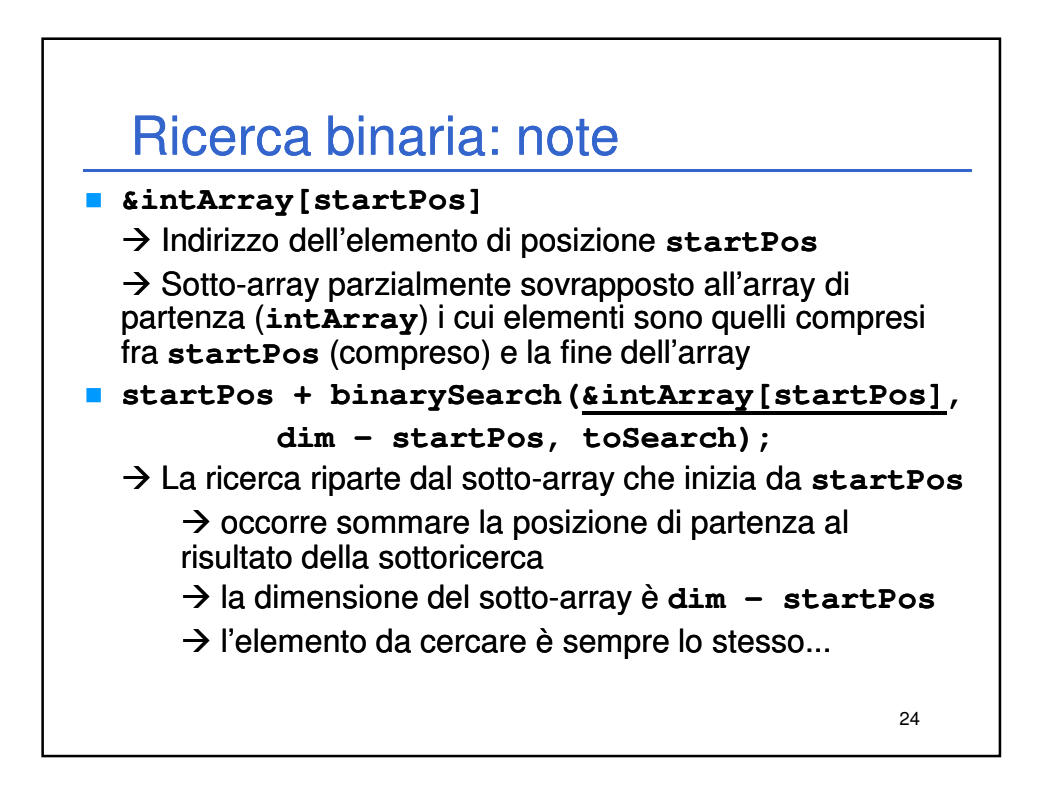

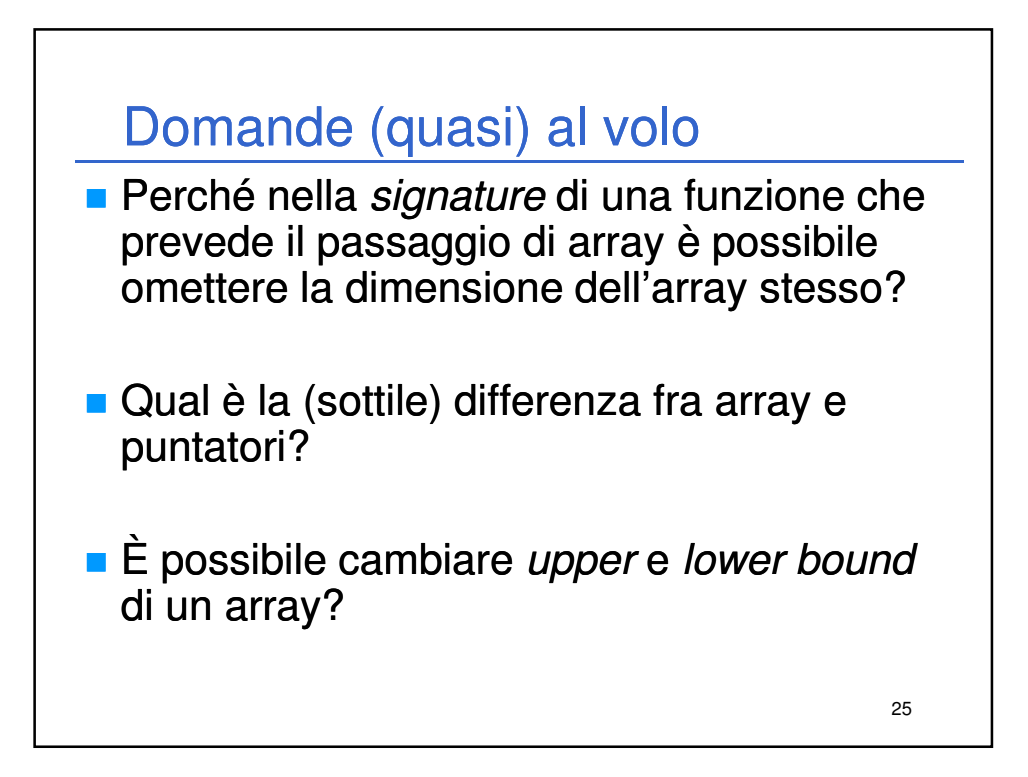

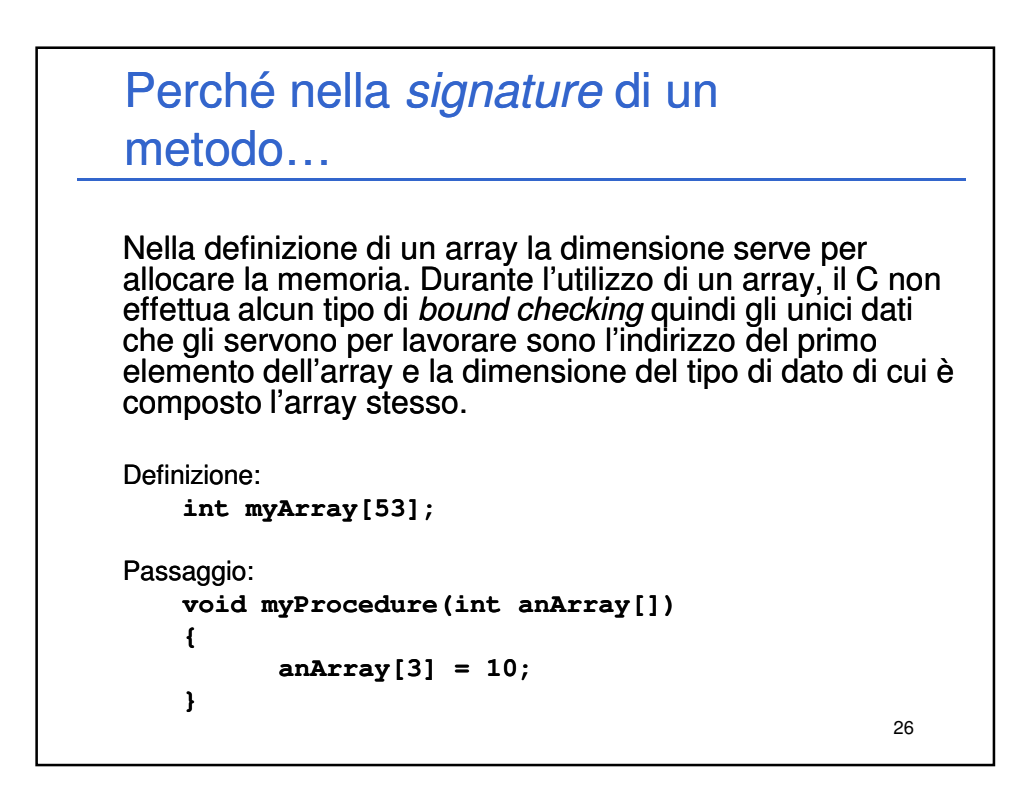

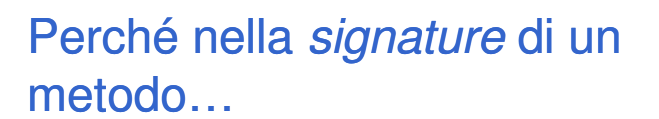

Per accedere alla locazione i-esima, il sistema non fa altro che sommare all'indirizzo base dell'array (l'indirizzo del primo elemento) il prodotto fra la dimensione del tipo di array (int, nel caso in esempio) per il valore dell'indice i.

È evidente come la dimensione effettiva dell'array non venga mai utilizzata.

27

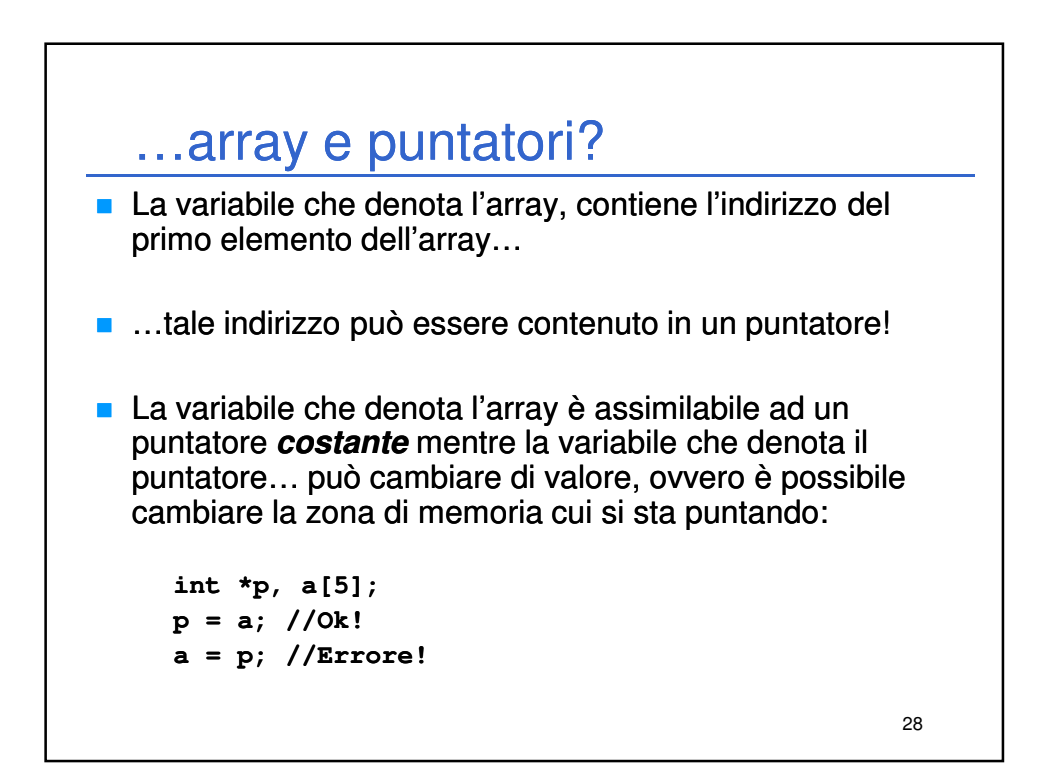

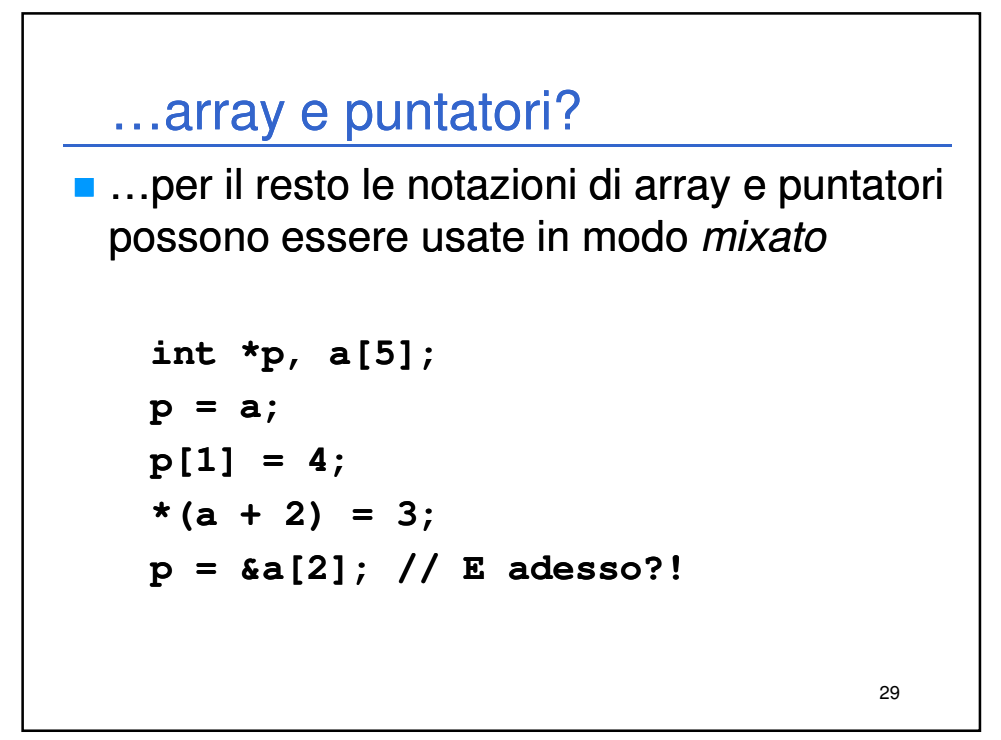

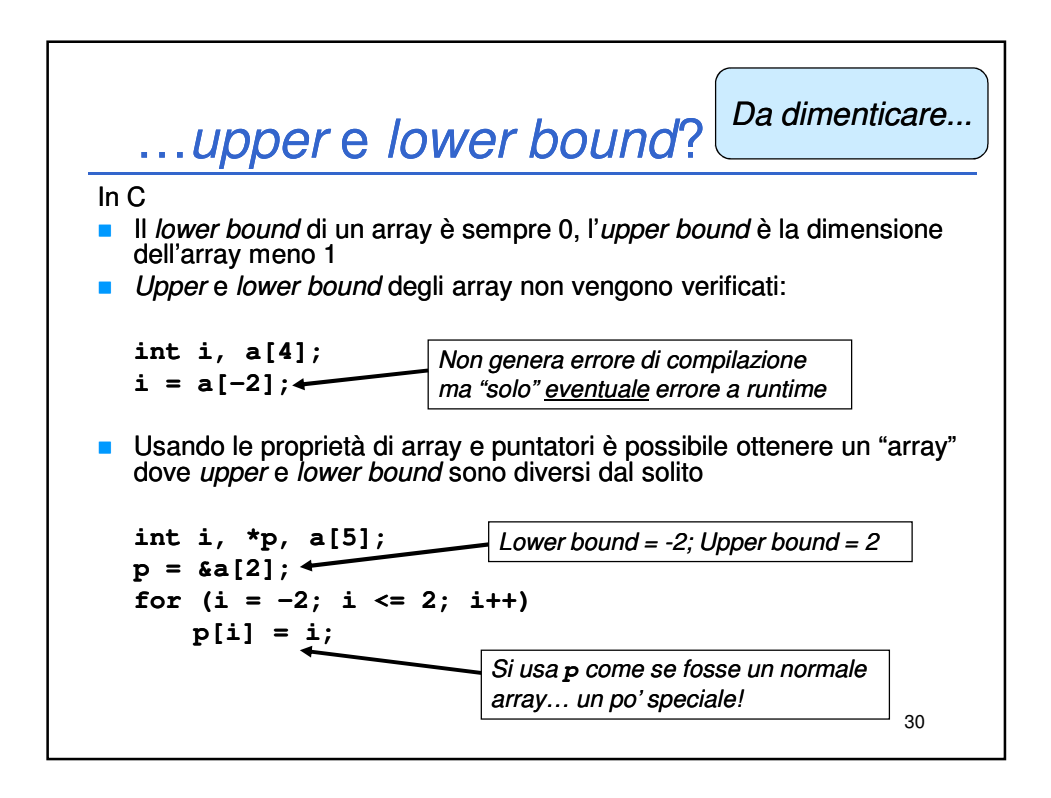

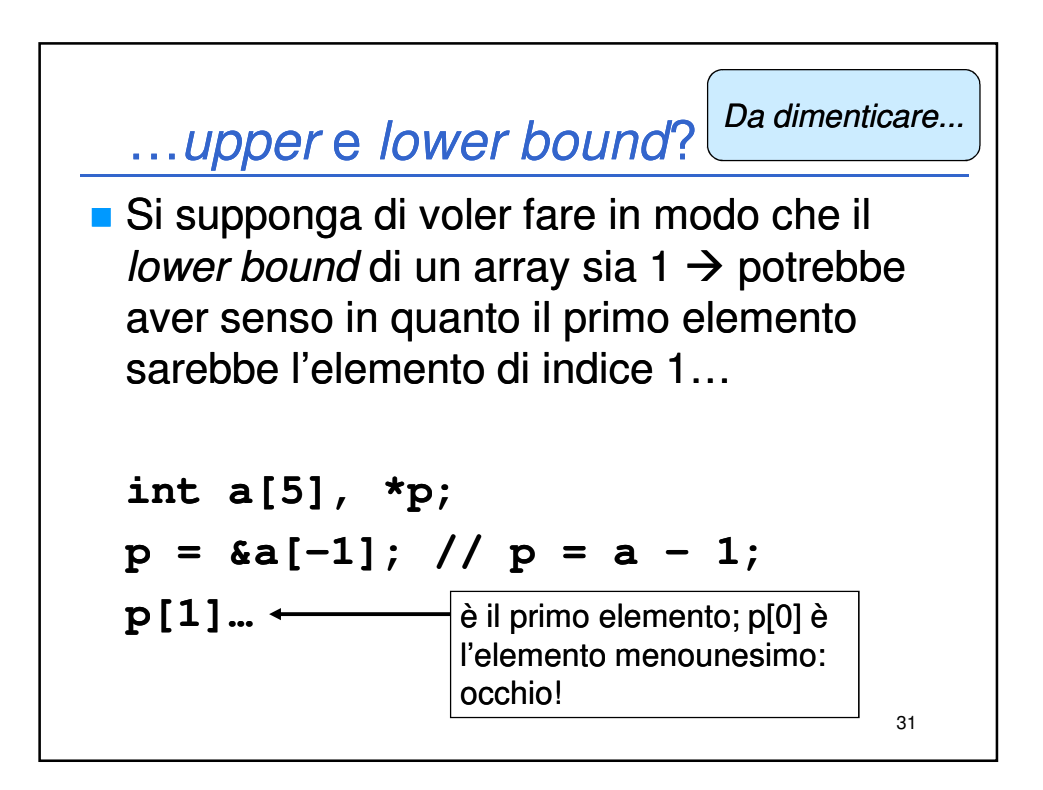

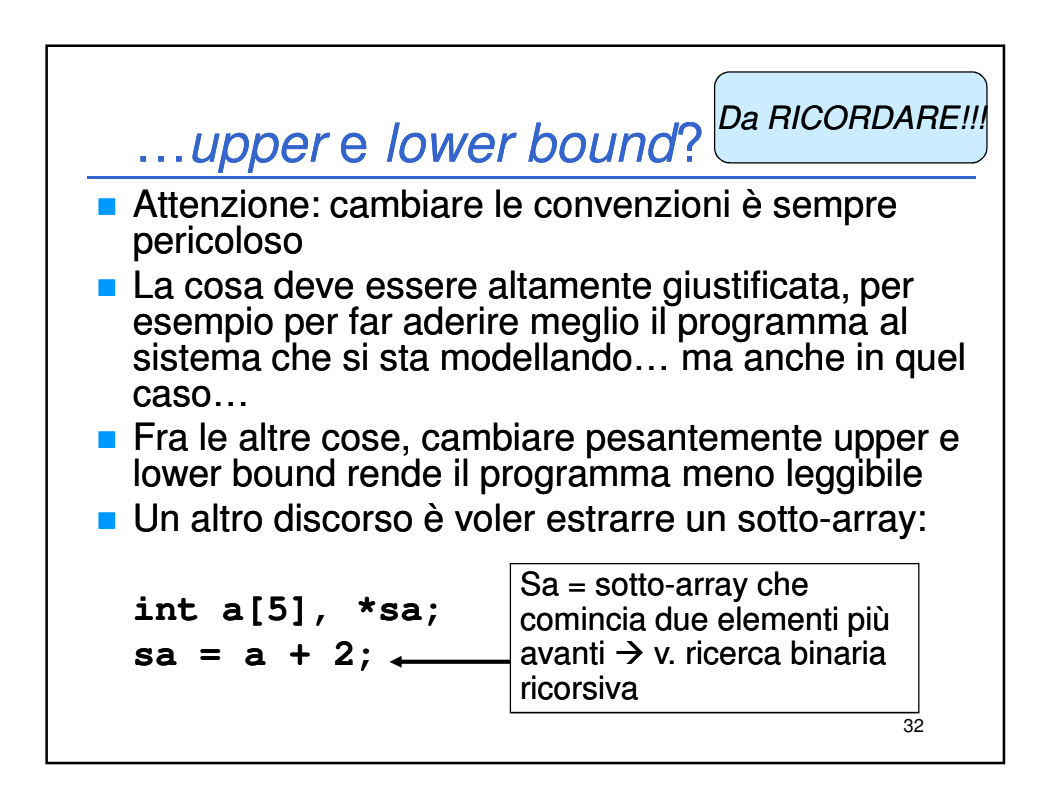

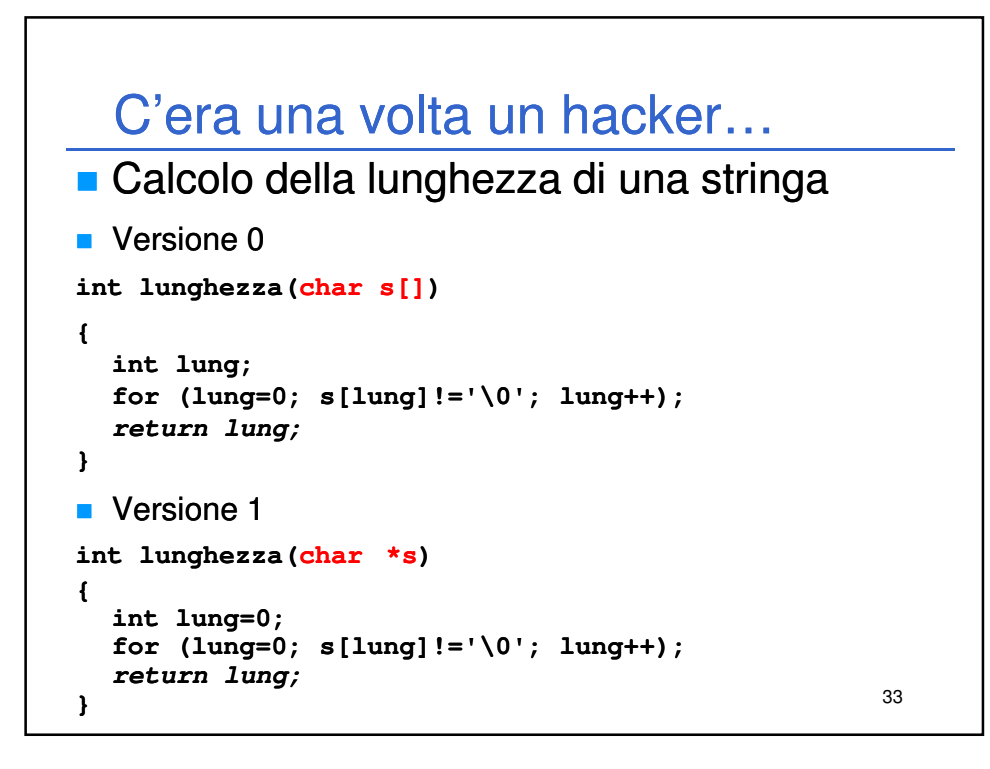

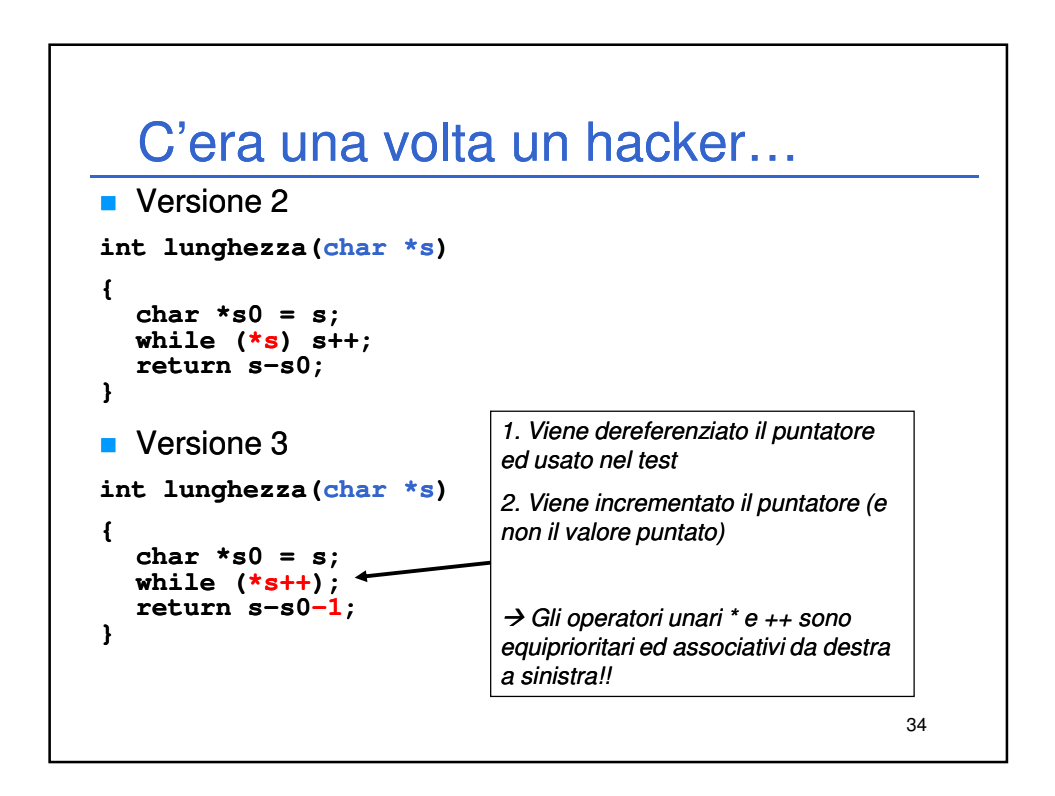